## Package 'Rediscover'

April 14, 2023

Type Package Title Identify Mutually Exclusive Mutations Version 0.3.2 Author Juan A. Ferrer-Bonsoms, Laura Jareno, and Angel Rubio Maintainer Juan A. Ferrer-Bonsoms <jafhernandez@tecnun.es> Description An optimized method for identifying mutually exclusive genomic events. Its main contribution is a statistical analysis based on the Poisson-Binomial distribution that takes into account that some samples are more mutated than others. See [Canisius, Sander, John WM Martens, and Lodewyk FA Wessels. (2016) ``A novel independence test for somatic alterations in cancer shows that biology drives mutual exclusivity but chance explains most co-occurrence.'' Genome biology 17.1 : 1-17. [<doi:10.1186/s13059-016-1114-x>](https://doi.org/10.1186/s13059-016-1114-x)]. The mutations matrices are sparse matrices. The method developed takes advantage of the advantages of this type of matrix to save time and computing resources. Depends R (>= 4.0), Matrix, PoissonBinomial, ShiftConvolvePoibin, utils, matrixStats Imports maftools, data.table, parallel, RColorBrewer, methods Suggests knitr, rmarkdown, RUnit, BiocStyle, BiocGenerics, dplyr, kableExtra, magick, stats, qvalue License Artistic-2.0 LazyData true RoxygenNote 7.2.3 Encoding UTF-8 biocViews mutex VignetteBuilder knitr NeedsCompilation no Repository CRAN Date/Publication 2023-04-14 12:10:06 UTC

### <span id="page-1-0"></span>R topics documented:

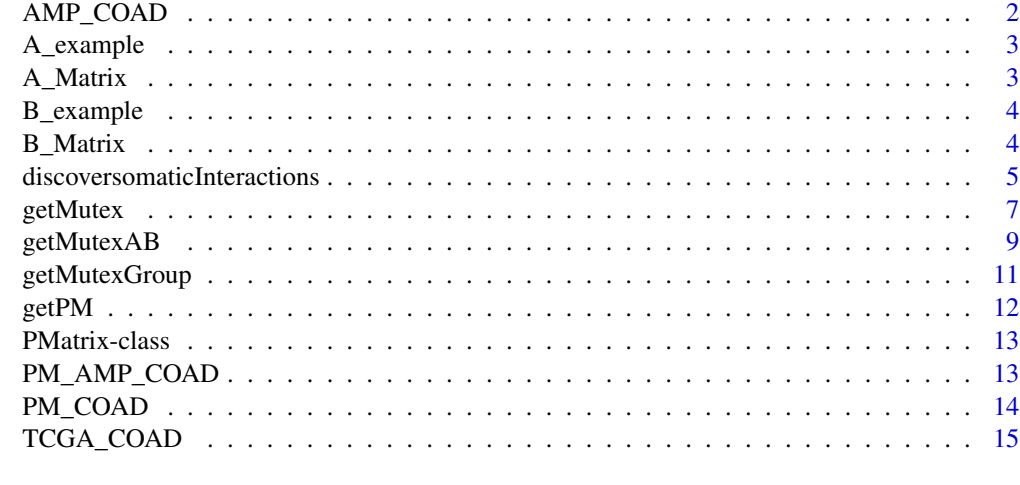

#### **Index** the contract of the contract of the contract of the contract of the contract of the contract of the contract of the contract of the contract of the contract of the contract of the contract of the contract of the co

AMP\_COAD *AMP\_COAD data*

#### Description

A binary matrix, with information about amplifications in Colon Adenocarcinoma, created by applying GDCquery and used as real example in getMutexAB.

#### Usage

data("AMP\_COAD")

#### Format

The format is:

num [1:1000, 1:391] 0 0 0 0 0 0 0 0 0 0 ...

- attr(\*, "dimnames")=List of 2

```
..$ : chr [1:1000] "ENSG00000212993.4" "ENSG00000279524.1" "ENSG00000136997.13" "ENSG00000101294.15"
...
```

```
..$ : chr [1:391] "TCGA-CA-6718" "TCGA-D5-6931" "TCGA-AZ-6601" "TCGA-G4-6320" ...
```
#### Examples

```
data(AMP_COAD)
## maybe str(AMP_COAD)
```
<span id="page-2-0"></span>

#### Description

A binary matrix of class matrix used as toy example in getPM and getMutex and getMutexAB and getMutexGroup.

#### Usage

data("A\_example")

#### Format

The format is: num [1:1000, 1:500] 0 0 0 0 0 1 0 0 0 1 ...

#### Examples

data(A\_example)

A\_Matrix *A\_Matrix data*

#### Description

A binary dgCMatrix matrix used as toy example in getPM and getMutex and getMutexAB and getMutexGroup

#### Usage

data("A\_Matrix")

#### Format

The format is:

Formal class 'dgCMatrix' [package "Matrix"] with 6 slots

..@ i : int [1:249838] 5 9 10 11 13 14 18 20 23 24 ...

..@ p : int [1:501] 0 503 1010 1506 1995 2497 2981 3488 4002 4474 ...

..@ Dim : int [1:2] 1000 500

..@ Dimnames:List of 2

.. ..\$ : NULL

.. ..\$ : NULL

..@ x : num [1:249838] 1 1 1 1 1 1 1 1 1 1 ...

..@ factors : list()

#### <span id="page-3-0"></span>Examples

data(A\_Matrix)

B\_example *B\_example data*

#### Description

A binary matrix of class matrix used as toy example in getPM and getMutex and getMutexAB and getMutexGroup.

#### Usage

data("B\_example")

#### Format

The format is:

int [1:1000, 1:500] 0 1 1 0 1 0 0 0 1 1 ...

#### Examples

data(B\_example)

B\_Matrix *B\_Matrix data*

#### Description

A binary dgCMatrix matrix used as toy example in getPM and getMutex and getMutexAB and getMutexGroup.

#### Usage

data("B\_Matrix")

#### <span id="page-4-0"></span>Format

The format is:

Formal class 'dgCMatrix' [package "Matrix"] with 6 slots

..@ i : int [1:249526] 1 2 4 8 9 11 13 15 18 20 ...

..@ p : int [1:501] 0 498 1014 1527 2048 2558 3036 3511 4035 4537 ...

..@ Dim : int [1:2] 1000 500

..@ Dimnames:List of 2

.. ..\$ : NULL

.. ..\$ : NULL

..@ x : num [1:249526] 1 1 1 1 1 1 1 1 1 1 ...

..@ factors : list()

#### Examples

data(B\_Matrix)

discoversomaticInteractions

*discoversomaticInteractions*

#### Description

Function adapted to maftools where given a .maf file, it graphs the somatic interactions between a group of genes, i.e., the combination of gene expression and mutation data to detect mutually exclusive or co-ocurring events.

#### Usage

```
discoversomaticInteractions(
 maf,
  top = 25,
  genes = NULL,
 pvalue = c(0.05, 0.01),
 getMutexMethod = "ShiftedBinomial",
  getMutexMixed = TRUE,
  return All = TRUE,geneOrder = NULL,
  fontSize = 0.8,
  showSigSymbols = TRUE,
  showCounts = FALSE,
  countStats = "all",
  countType = "all",
  countsFontSize = 0.8,
  countsFontColor = "black",
```

```
colPal = "BrBG",showSum = TRUE,
 colNC = 9,
 nShiftSymbols = 5,
  sigSymbolsSize = 2,
  sigSymbolsFontSize = 0.9,
 pvSymbols = c(46, 42),limitColorBreaks = TRUE
\mathcal{L}
```
#### Arguments

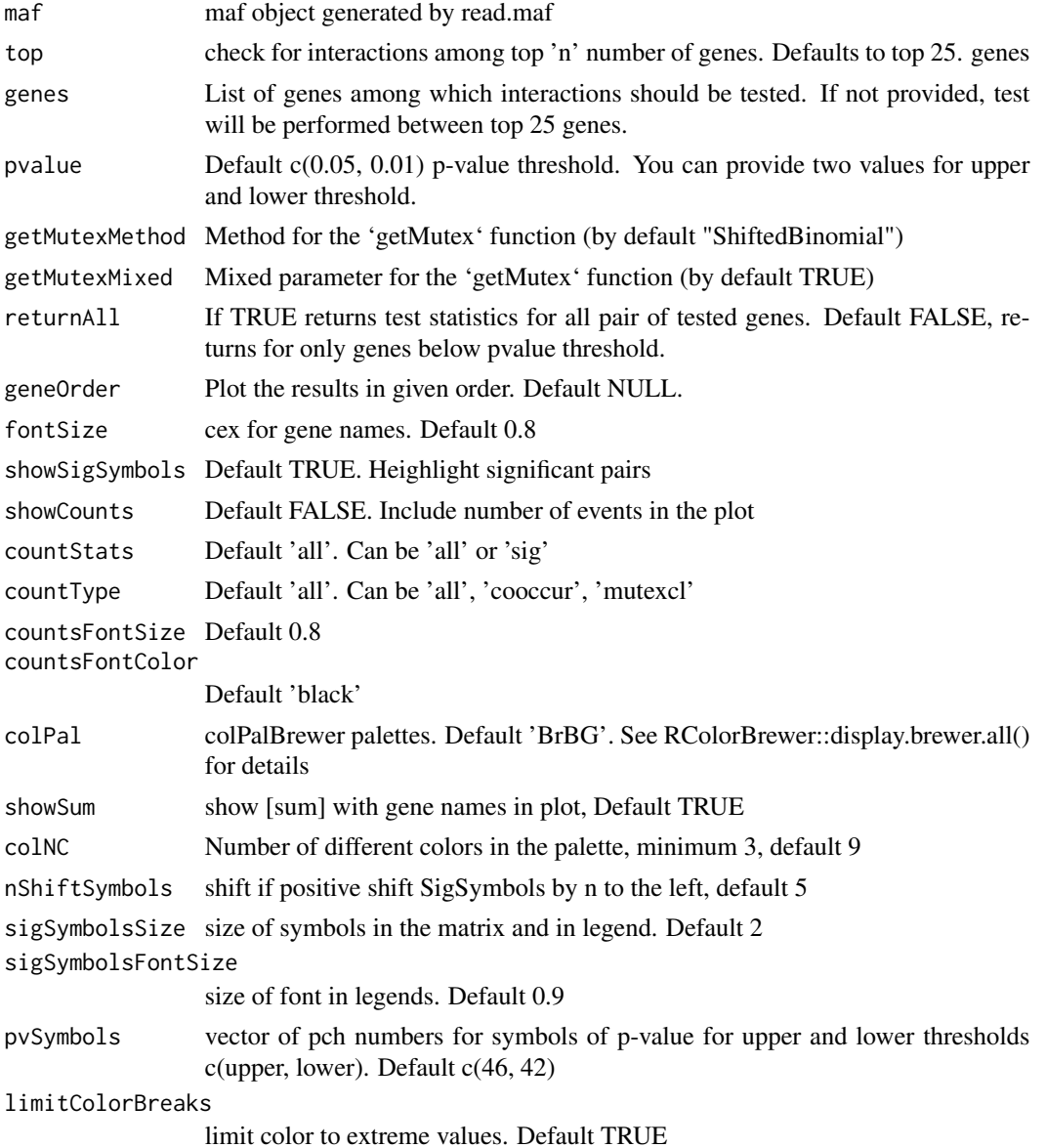

#### <span id="page-6-0"></span>getMutex  $\sim$  7

#### Details

Internally, this function run the getMutex function. With the 'getMutexMethod' parameter user might select the 'method' parameter of the getMutex function. For more details run '?getMutex' #' @return A list of data.tables and it will print a heatmap with the results.

#### References

Mayakonda A, Lin DC, Assenov Y, Plass C, Koeffler HP. 2018. Maftools: efficient and comprehensive analysis of somatic variants in cancer. Genome Research. http://dx.doi.org/10.1101/gr.239244.118

#### Examples

## Not run:

```
#An example of how to perform the function,
#using data from TCGA, Colon Adenocarcinoma in this case.
#coad.maf <- GDCquery_Maf("COAD", pipelines = "muse") %>% read.maf
coad.maf <- read.maf(GDCquery_Maf("COAD", pipelines = "muse"))
discoversomaticInteractions(maf = coad.maf, top = 35, pvalue = c(1e-2, 2e-3))
```
## End(Not run)

getMutex *getMutex function*

#### Description

Given a binary matrix and its corresponding probability matrix pij, compute the Poisson Binomial method to estimate mutual exclusive events.

#### Usage

```
getMutex(
  A = NULL,PM = getPM(A),
  lower.tail = TRUE,method = "ShiftedBinomial",
  mixed = TRUE,
  th = 0.05,
  verbose = FALSE,
 parallel = FALSE,
  no_cores = NULL
)
```
#### Arguments

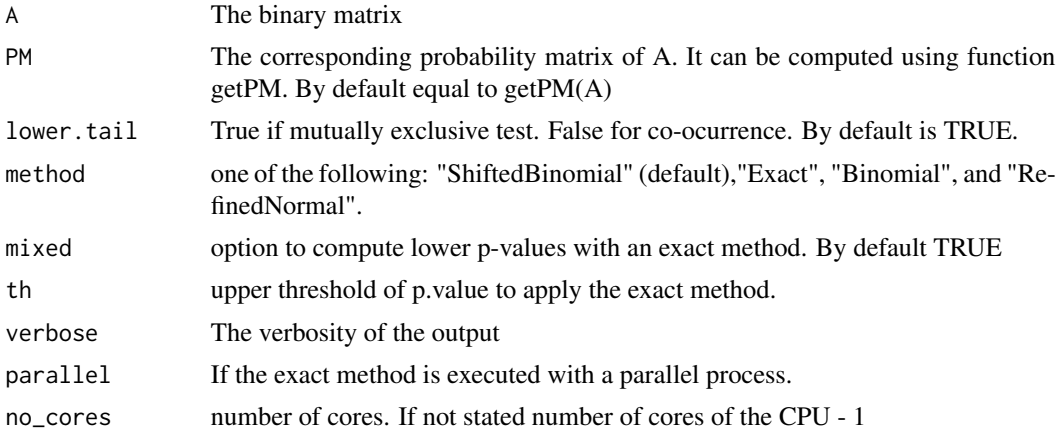

#### Details

we implemented three different approximations of the Poison-Binomial distribution function:

- "ShiftedBinomial" (by default) that correspond to a shifted Binomial with three parameters (Peköz, Shwartz, Christiansen, & Berlowitz, 2010).
- "Exact" that use the exact formula using the 'PoissonBinomial' Rpackage based on the work from (Biscarri, Zhao, & Brunner, 2018).
- "Binomial" with two parameters (Cam, 1960).
- "RefinedNormal" that is based on the work from (Volkova, 1996).

If 'mixed' option is selected (by default is FALSE), the "Exact" method is computed for p-values lower than a threshold ('th' parameter, that by default is 0.05). When the exact method is computed, it is possible to parallelize the process by selecting the option 'parallel' (by default FALSE) and setting the number of cores ('no\_cores' parameter)

#### Value

A symmetric matrix with the p-values of the corresponding test.

#### Examples

```
#This first example is a basic
#example of how to perform getMutex.
```

```
data("A_example")
PMA <- getPM(A_example)
mismutex <- getMutex(A=A_example,PM=PMA)
```

```
#The next example, is the same as the first one but,
# using a matrix of class Matrix.
```
#### <span id="page-8-0"></span>getMutexAB 9

```
data("A_Matrix")
A_Matrix <- A_Matrix[1:100,1:50]
#small for the example
PMA_Matrix <- getPM(A_Matrix)
mismutex <- getMutex(A=A_Matrix,PM=PMA_Matrix)
```
## Not run: #Finally, the last example, shows a real #example of how to perform this function when using #data from TCGA, Colon Adenocarcinoma in this case.

```
data("TCGA_COAD")
data("PM_COAD")
```
PM\_COAD <- getMutex(TCGA\_COAD, PM\_COAD)

## End(Not run)

getMutexAB *getMutexAB function*

#### Description

Given two binary matrices and its corresponding probability matrices PAij and PBij, compute the Poisson Binomial method to estimate mutual exclusive events between A and B

#### Usage

```
getMutexAB(
 A,
 PMA = getPM(A),B,
 PMB = getPM(B),
 lower.tail = TRUE,method = "ShiftedBinomial",
 mixed = TRUE,th = 0.05,
 verbose = FALSE,
 parallel = FALSE,
 no_cores = NULL
)
```
#### Arguments

A The binary matrix of events A

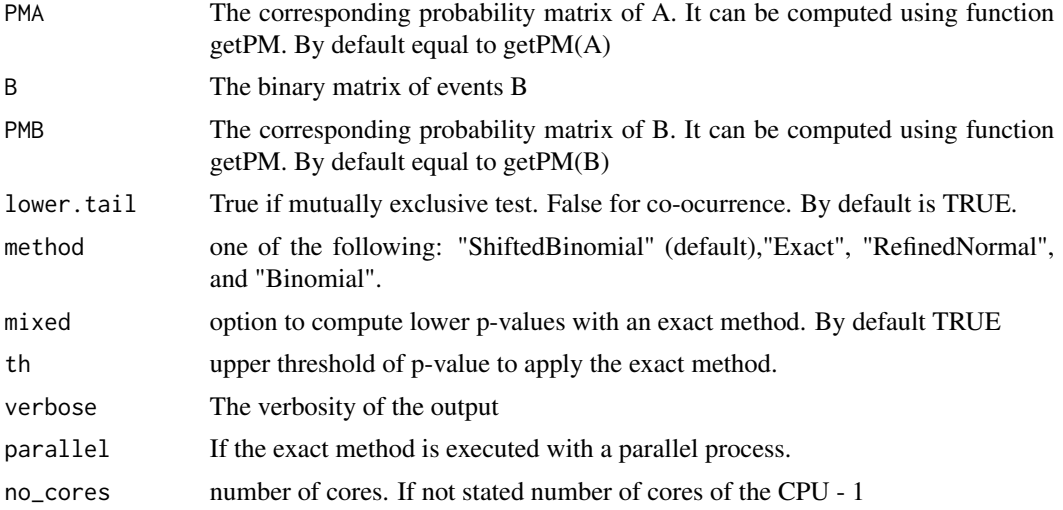

#### Details

we implemented three different approximations of the Poison-Binomial distribution function:

- "ShiftedBinomial" (by default) that correspond to a shifted Binomial with three parameters (Peköz, Shwartz, Christiansen, & Berlowitz, 2010).
- "Exact" that use the exact formula using the 'PoissonBinomial' Rpackage based on the work from (Biscarri, Zhao, & Brunner, 2018).
- "Binomial" with two parameters (Cam, 1960).
- "RefinedNormal" that is based on the work from (Volkova, 1996).

If 'mixed' option is selected (by default is FALSE), the "Exact" method is computed for p-values lower than a threshold ('th' parameter, that by default is 0.05). When the exact method is computed, it is possible to parallelize the process by selecting the option 'parallel' (by default FALSE) and setting the number of cores ('no\_cores' parameter)

#### Value

A matrix with the p-values of the corresponding test.

#### Examples

```
#The next example, is the same as the first
# one but, using a matrix of class Matrix.
data("A_Matrix")
data("B_Matrix")
PMA <- getPM(A_Matrix)
PMB <- getPM(B_Matrix)
mismutex <- getMutexAB(A=A_Matrix, PM=PMA, B=B_Matrix, PMB = PMB)
```
#### <span id="page-10-0"></span>getMutexGroup 11

```
#Finally, the last example, shows a
 #real example of how to perform this function
 # when using data from TCGA, Colon Adenocarcinoma in this case.
 ## Not run:
 data("TCGA_COAD_AMP")
 data("AMP_COAD")
 data("PM_TCGA_COAD_AMP")
 data("PM_AMP_COAD")
 mismutex <- getMutexAB(A=TCGA_COAD_AMP,
                        PMA=PM_TCGA_COAD_AMP,
                        B=AMP_COAD,
                        PMB = PM_AMP_COAD)
## End(Not run)
```
getMutexGroup *getMutexGroup function*

#### Description

Given a binary matrix and its corresponding probability matrix pij, compute the Poisson Binomial method to estimate mutual exclusive events.

#### Usage

getMutexGroup(A = NULL, PM = NULL, type = "Impurity", lower.tail = TRUE)

#### Arguments

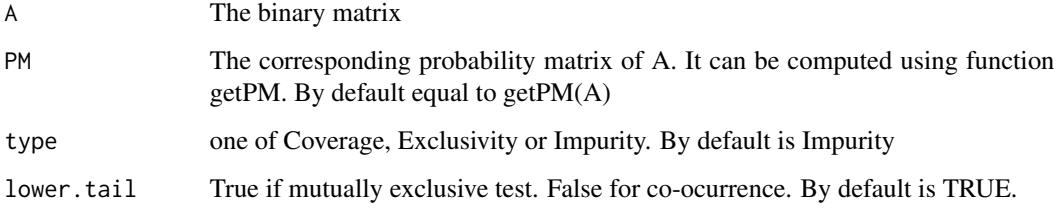

#### Value

A symmetric matrix with the p.value of the corresponding test.

#### Examples

```
#This first example is a basic
#example of how to perform getMutexGroup
data("A_example")
A2 <- A_example[,1:30]
A2[1,1:10] <- 1
A2[2,1:10] < -0A2[3,1:10] < -0A2[1,11:20] <- 0
A2[2,11:20] <- 1
A2[3,11:20] <- 0
A2[1,21:30] <- 0
A2[2,21:30] <- 0
A2[3,21:30] <- 1
PM2 <- getPM(A2)
A \leftarrow A2[1:3, ]PM <- PM2[1:3,]
getMutexGroup(A, PM, "Impurity")
getMutexGroup(A, PM, "Coverage")
getMutexGroup(A, PM, "Exclusivity")
```
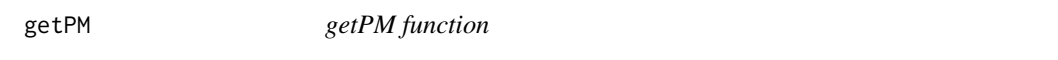

#### Description

Given a binary matrix estimates the corresponding probability matrix pij.

#### Usage

getPM(A)

#### Arguments

A The binary matrix

#### Value

A 'PMatrix' object with the corresponding probability estimations. This 'PMatrix' object stored the corresponding coefficients of the logistic regression computed. With this coefficients it is possible to build the complete matrix of probabilities.

<span id="page-11-0"></span>

#### <span id="page-12-0"></span>PMatrix-class 13

#### Examples

#This first example is a basic example of how to perform getPM:

```
data("A_example")
PMA <- getPM(A_example)
#The next example, is the same as the first one but,
#using a matrix of class Matrix:
data("A_Matrix")
PMA_Matrix <- getPM(A_Matrix)
## Not run:
#Finally, the last example, shows a real example
#of how to perform this function when when using
#data from TCGA, Colon Adenocarcinoma in this case:
data("TCGA_COAD")
PM_COAD <- getPM(TCGA_COAD)
```

```
## End(Not run)
```
PMatrix-class *An S4 class to store the probabilities*

#### Description

An S4 class to store the probabilities of gene i being mutated in sample j

#### Slots

rowExps Sample depending estimated coefficients obtained from the logistic regression colExps gene depending estimated coefficients obtained from the logistic regression

PM\_AMP\_COAD *PM\_AMP\_COAD data*

#### Description

Probability matrix, with information of genes being amplified in samples in Colon Adenocarcinoma, created by AMP\_COAD.rda applying getPM and used as real example and getMutexAB.

#### Usage

data("PM\_AMP\_COAD")

#### Format

The format is:

num [1:1000, 1:391] 0.118 0.118 0.118 0.118 0.114 ...

#### Examples

data(PM\_AMP\_COAD)

PM\_COAD *PM\_COAD data*

#### Description

Probability matrix, with information of genes being mutated in samples in Colon Adenocarcinoma, created by TCGA\_COAD.rda applying getPM and used as real example in getMutex and getMutexAB and getMutexGroup.

#### Usage

data("PM\_COAD")

#### Format

The format is:

Formal class 'PMatrix' [package "Rediscover"] with 2 slots

..@ rowExps: num [1:399] 13.1 1.02 7.43 3.26 0.4 ...

..@ colExps: num [1:17616] 2.54 1.78 1.76 1.35 0.6 ...

#### Examples

data(PM\_COAD)

<span id="page-13-0"></span>

<span id="page-14-0"></span>

#### Description

A binary matrix, with information about genes mutations in Colon Adenocarcinoma, created by applying maftools to .maf file and used as real example in getPM and getMutex and getMutexAB and getMutexGroup.

#### Usage

data("TCGA\_COAD")

#### Format

The format is:

num [1:399, 1:17616] 1 1 1 1 1 1 1 1 1 1 ...

- attr(\*, "dimnames")=List of 2

..\$ : chr [1:399] "TCGA-CA-6718" "TCGA-D5-6931" "TCGA-AZ-6601" "TCGA-G4-6320" ...

..\$ : chr [1:17616] "APC" "TP53" "TTN" "KRAS" ...

#### Examples

data(TCGA\_COAD)

# <span id="page-15-0"></span>Index

```
∗ datasets
    A_example, 3
    A_Matrix, 3
    AMP_COAD, 2
    B_example, 4
    B_Matrix, 4
    PM_AMP_COAD, 13
    PM_COAD, 14
    TCGA_COAD, 15
[,PMatrix,matrix,missing,ANY-method
        (PMatrix-class), 13
[,PMatrix,missing,numeric,ANY-method
        (PMatrix-class), 13
[,PMatrix,numeric,missing,ANY-method
        (PMatrix-class), 13
[,PMatrix,numeric,numeric,ANY-method
        (PMatrix-class), 13
A_example, 3
A_Matrix, 3
AMP_COAD, 2
B_example, 4
B_Matrix, 4
dim,PMatrix-method (PMatrix-class), 13
5
getMutex, 7
getMutexAB, 9
getMutexGroup, 11
getPM, 12
PM_AMP_COAD, 13
PM_COAD, 14
PMatrix (PMatrix-class), 13
PMatrix-class, 13
```
TCGA\_COAD, [15](#page-14-0)